# **Configuration Commands**

# **MC-MLPPP Commands**

#### mlppp-profile-ingress

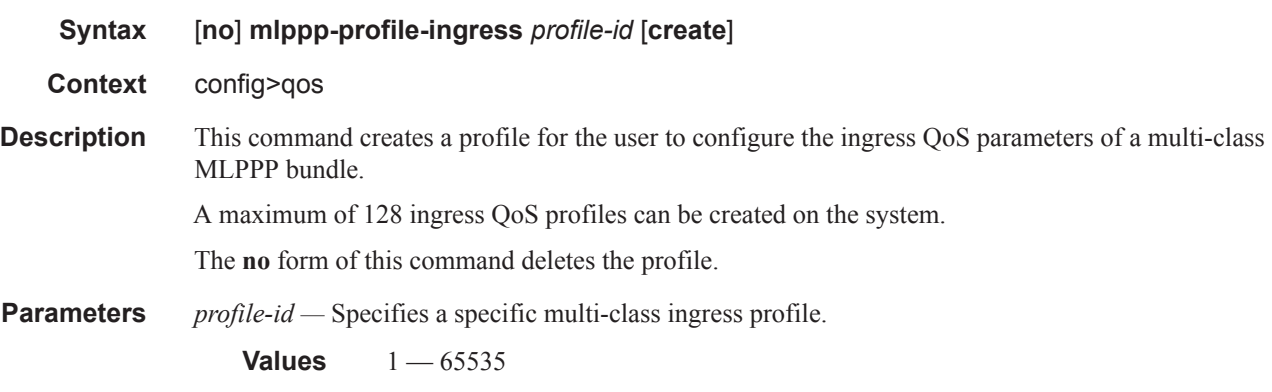

#### class

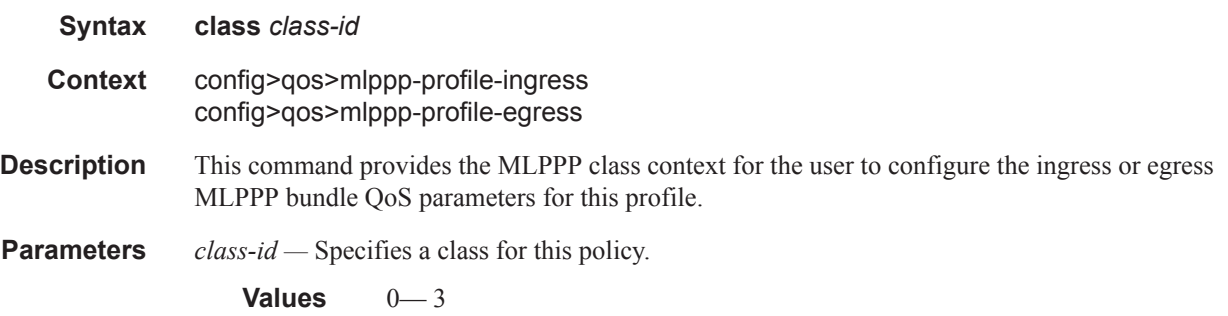

#### reassembly-timeout

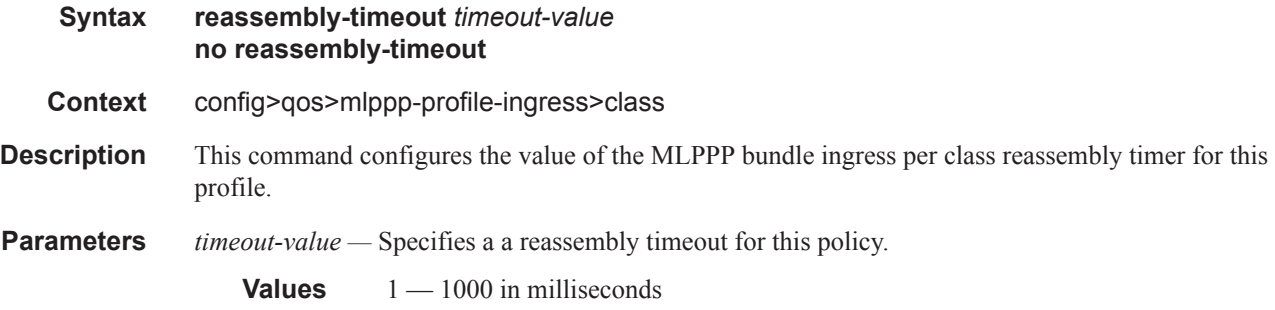

#### **7750 SR OS Quality of Service Guide Page 663**

#### QoS Commands

### description

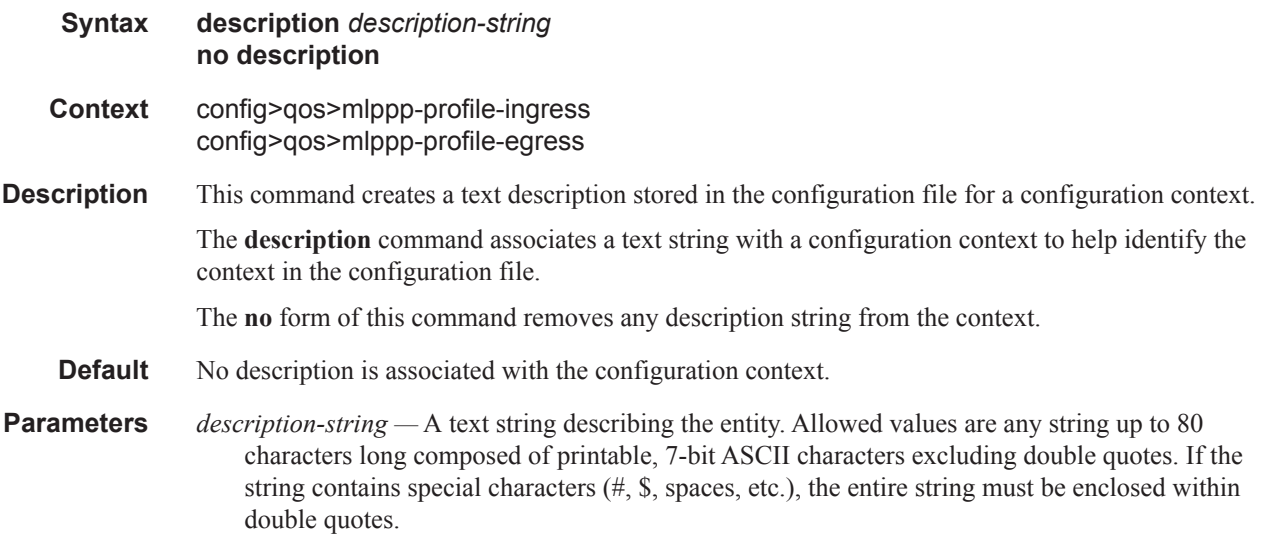

# mlppp-profile-egress

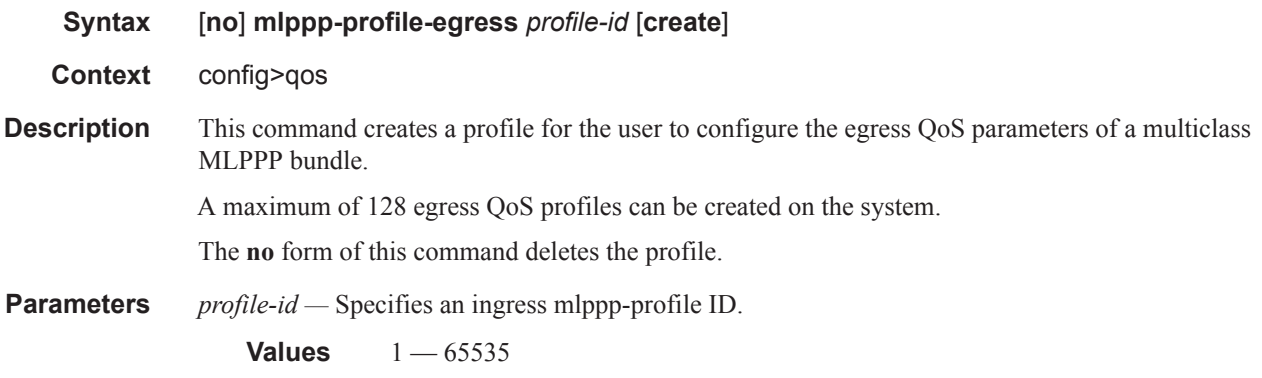

#### max-queue-size

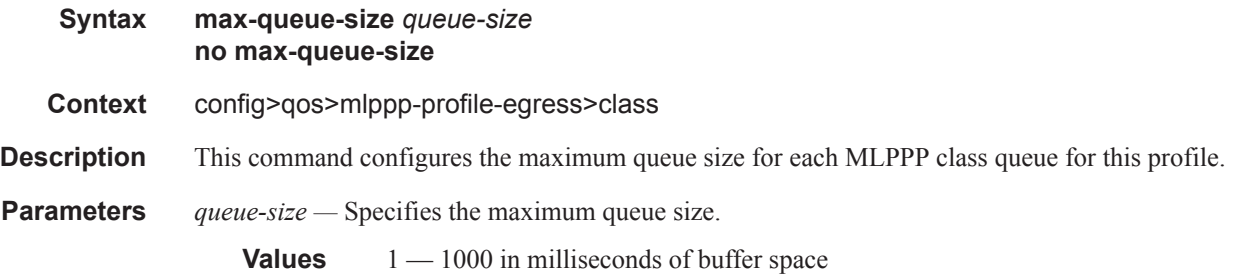

#### mir

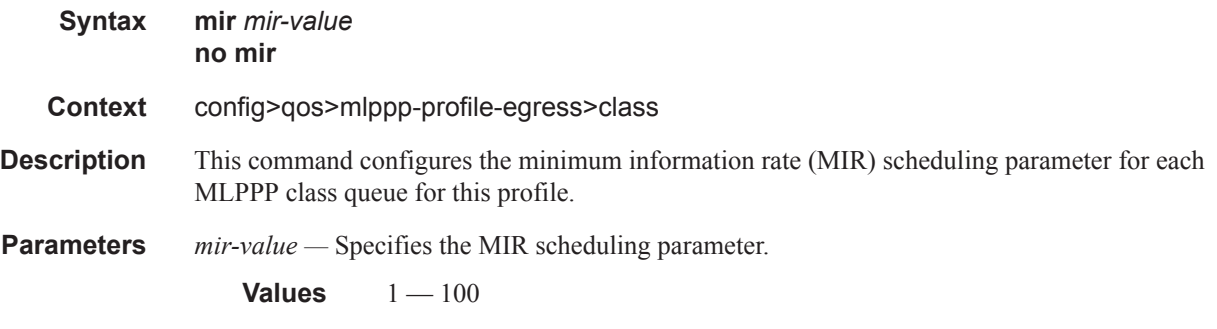

### weight

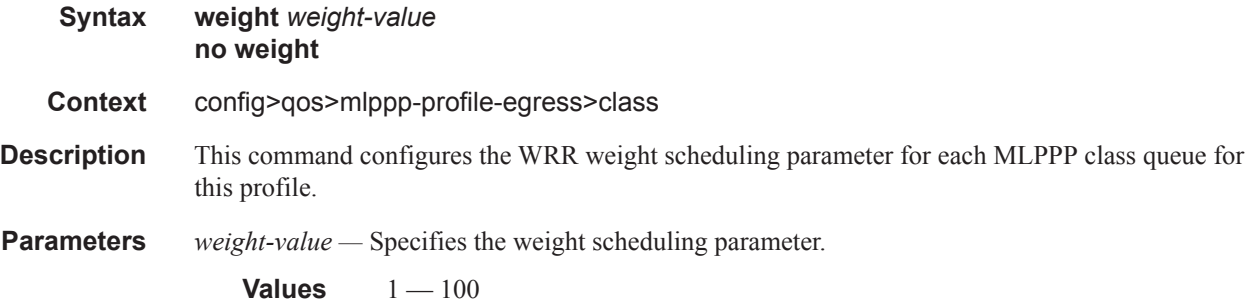

## fc

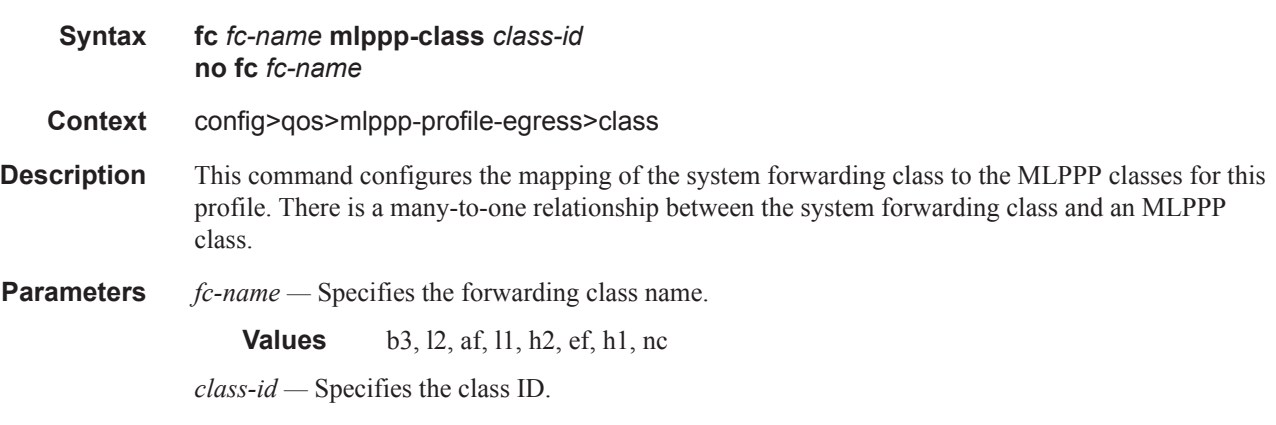

**Values**  $0 - 3$ 

QoS Commands

**Page 666 7750 SR OS Quality of Service Guide**